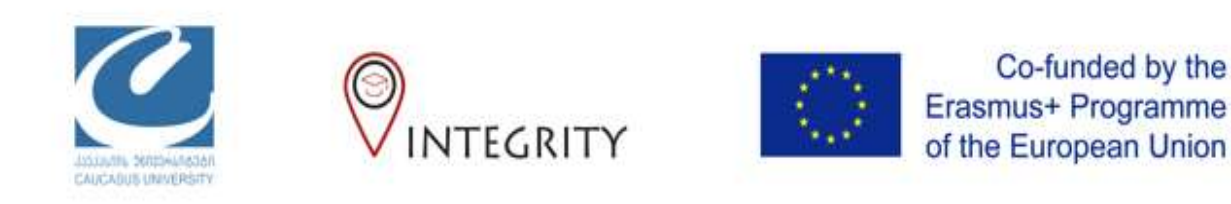

# დავალების გასწორება პროგრამის **Turnitin** გამოყენებით

ინსტრუქცია მასწავლებლისთვის

# **Turnitin Feedback Studio**

- დავალებების შესაფასებლად მათი გადმოწერა არ არის საჭირო
- პროგრამის Turnitin გამოყენებით შეგიძლიათ:
	- დაადგინოთ ტექსტში არსებული მსგავსების მაჩვენებელი
	- ნაშრომს დაურთოთ კომენტარები (როგორც ტექსტური, ასევე აუდიო)
	- შესაფასებლად გამოიყენოთ წინასწარ გამზადებული რუბრიკები
- თქვენ დაწერილ შეფასებას და კომნტარებს სტუდენტები ნახავენ დავალების დედლაინის ამოწურვის შემდეგ

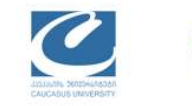

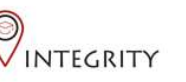

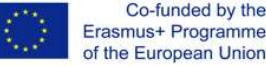

### ნაშრომების შესაფასებლად გავხსნათ დავალება

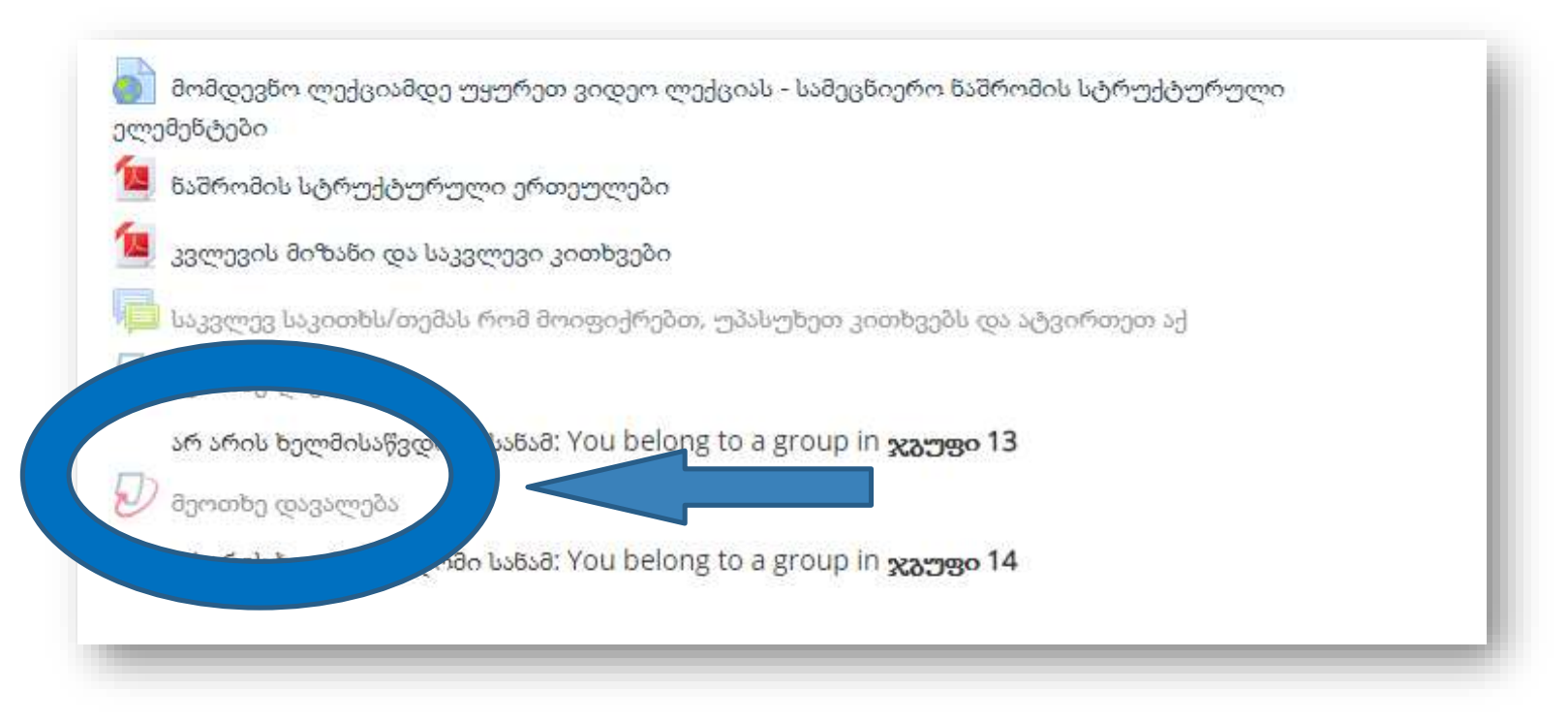

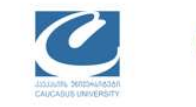

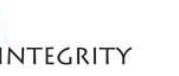

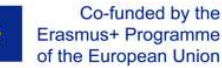

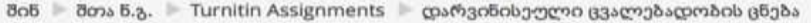

განაახლე ეს Turnitin Assignment

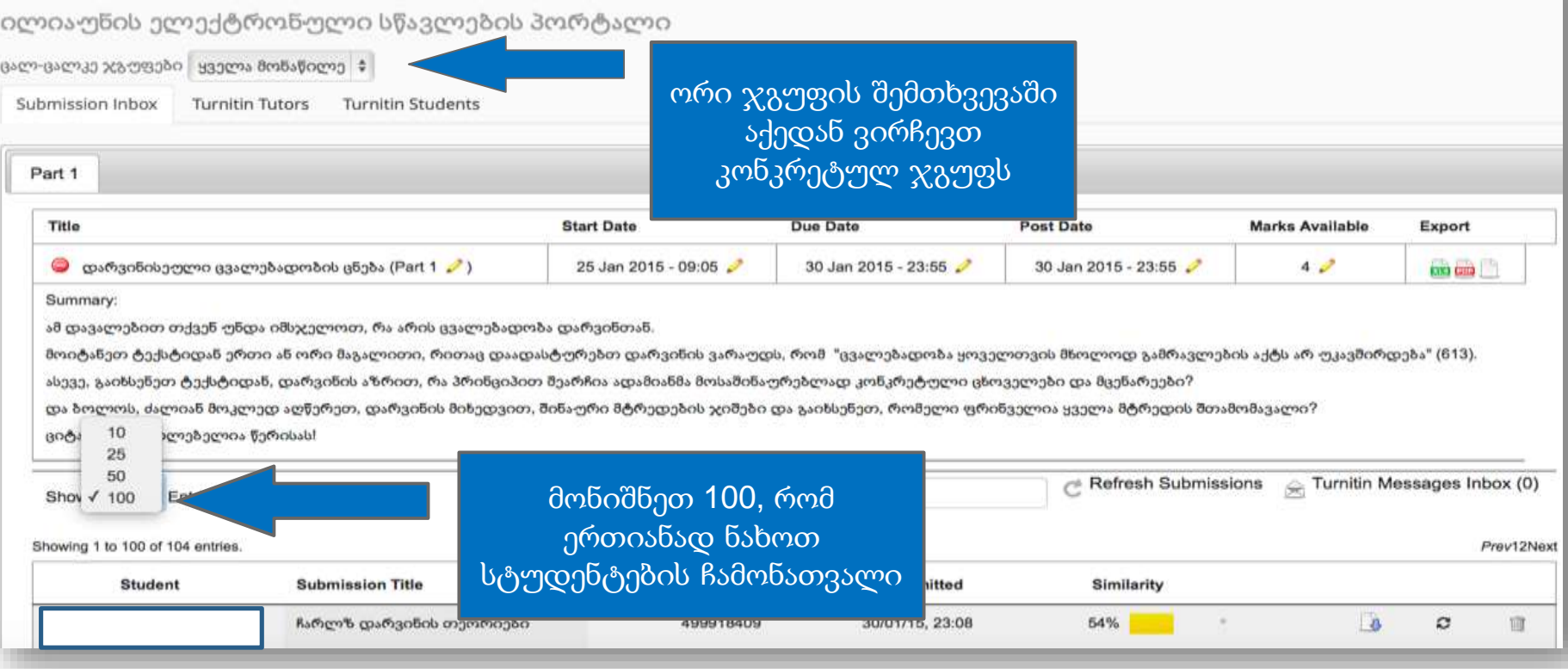

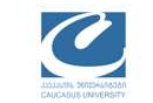

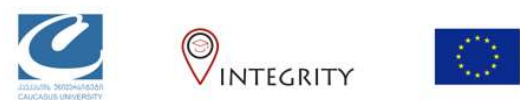

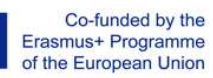

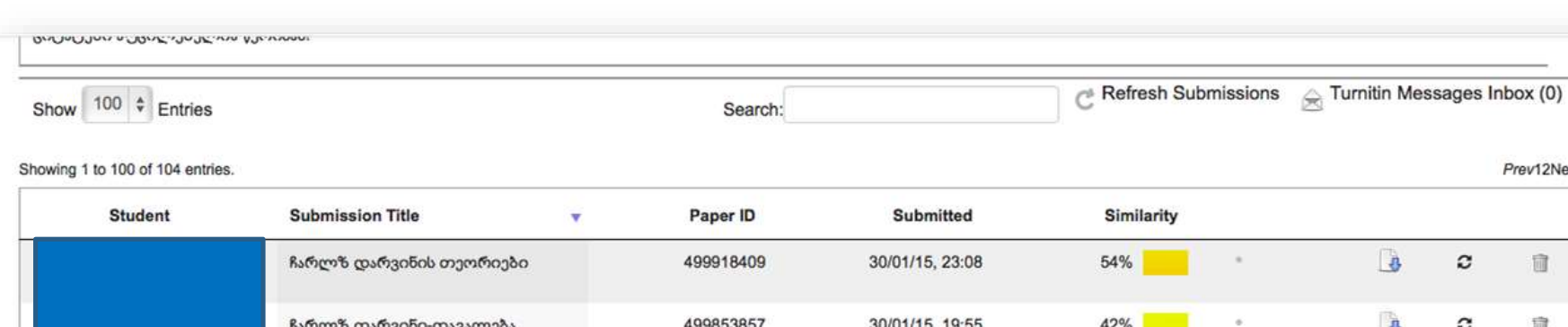

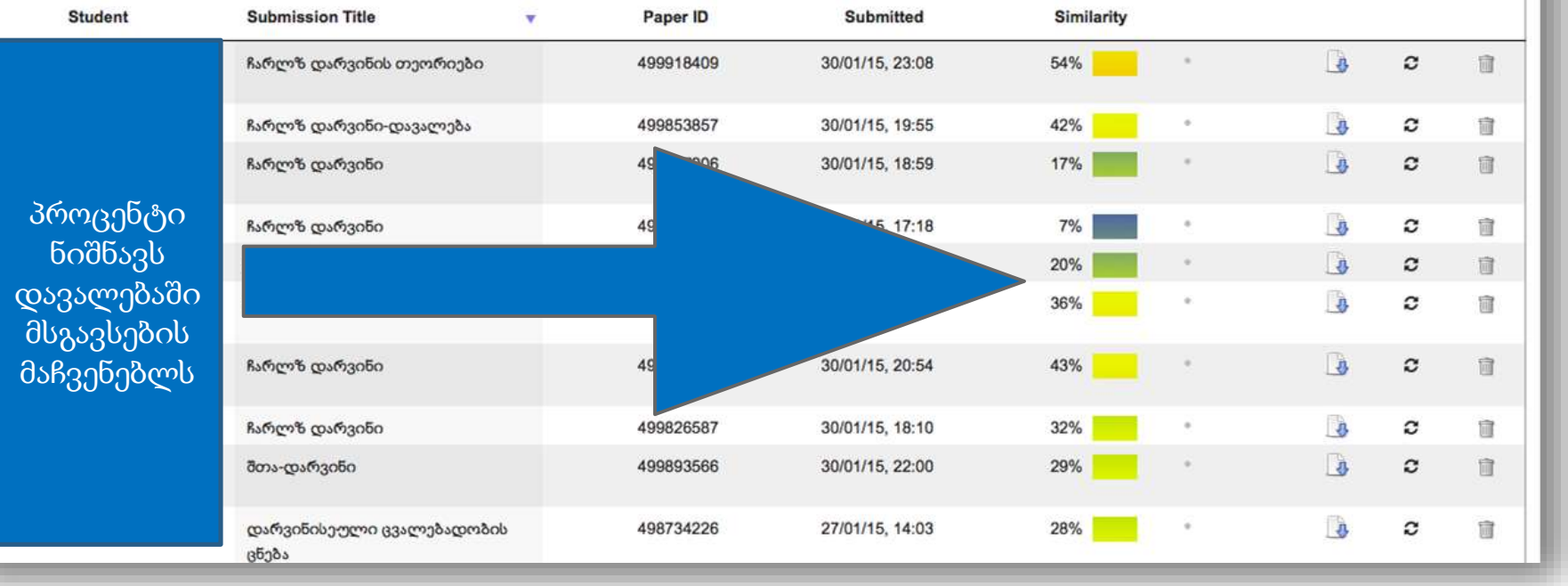

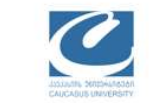

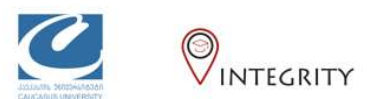

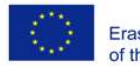

Co-funded by the<br>Erasmus+ Programme<br>of the European Union

Prev12Next

## გაითვალიწინეთ**,** რომ

- პროცენტული მაჩვენებელი აპრიორი არ ნიშნავს პლაგიატს;
- ინსტრუქტორმა აუცილებლად უნდა გახსნას ნაშრომი და მიიღოს გადაწყვეტილება გამოვლენილი მსგავსების შემთხვევები არის თუ არა პლაგიატი;
- სისტემა მსგავსებას ადგენს როგორც ინტერნეტში განთავსებულ წყაროებთან, ასევე მის რეპოზიტორში არსებულ ნაშრომებთან;

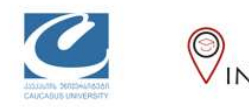

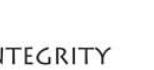

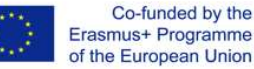

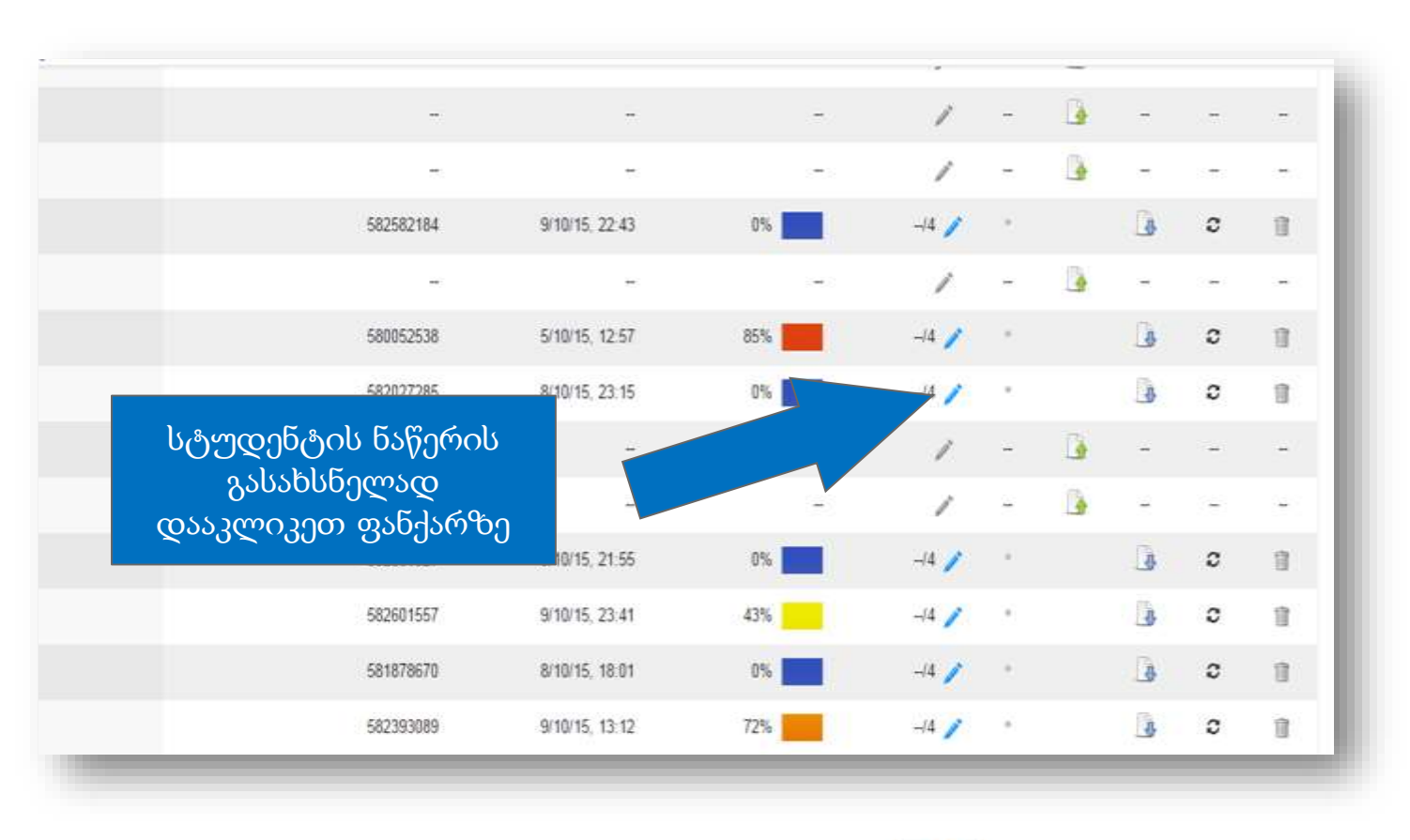

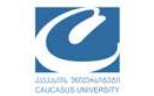

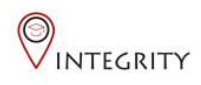

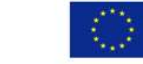

## ფანქარზე დაკლიკების შემდეგ გაიხსნება სტუდენტის ნაშრომი

ჩემი საკვლევი თემის მიზანს წარმოადგენს საქართველოში არსებული რასობრივი დისკრიმინაციის პრობლემის თვალსაჩინოდ წარმოდგენა , ამ თემასთან დაკავშირეული<br>წყაროების ანალიზი , საქართველოში ჩატარეული სტატისტიკური მონაცემების საფუძველზე რასობრივი ჩაგვრის მასშტაბების დადგენა და საუკეთესო გზების პოვნა

ოპტიმალური შედეგის მისაღწევად .

ნაშრომზე მუშაობის პროცესში ვეცდები.

ტექსტში არსებული მსგავსების რაოდენობის სანახავად დააკლიკეთ მარჯვნივ მოცემულ რიცხვზე

- 1) როგორ შეუძლია ინტერკულტურულ განათლებას საქართველოში რასობრივი დისკრიმინაციის რიცხვის შემცირება ?
- რა როლს თამაშობს სახელმწიფო ქვეყანაში გასხვავებული რასის მაცხოვრებლებს შორის ჰარმოულ ცხოვრებაში ?

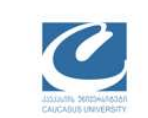

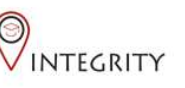

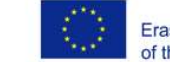

Co-funded by the Erasmus+ Programme of the European Union

**B** 

 $\bullet$ ☞ B d  $\bullet$ 

 $\ddot{\tau}$ 

ω

#### მარჯვენა მხარეს**,** პროცენტულ მაჩვენებელთან ერთად წარმოდგენილი იქნება ყველა ის წყარო**,** რომელიც კონკრეტული ტექსტის მსგავსია

მნიშვნელოვანია. 2. ქვეყნის ავტოპარკი არის საკმაოდ მოძველებული და<br>ტექნიკურად გაუმართავი, ავტომობილების უმრავლესობას არ აქვს ე.წ.<br>კატალიზატორი, რომელიც ამცირებს ჰაერის დაბინძურებას. ასევე ტექნიკურად <sup>2.</sup> ქვეყნის ავტოპარკი არის საკმაოდ მოძველებული **COS** გაუმართავი, ავტომობილების უმრავლესობას არ  $3 - 26$  $2.5.$ გაუმართავია მუნიციპალური ტრანსპორტი. 3. გზების გაუმართაობა, რადგან დაზიანებული გზა იწვევს ასტოტრანსპორტის შეფერხებულ გადაადგილებას, რაც ზრდის თავის მხრივ საწვავის მავნე გამონაბოლქვს. 4, ქალაქური ტიპის დასახლებებში არ არის ფაქტიურად რეკრეაციული ზონა. 1999წლის მონაცემებიტ, დაბინძურების ყველა წყაროდან გაფრქვეული იყო 555 ათასი ტონა ადამიანის 2016 წელს ჯანდაცვის მსოფლიო ჯანმრთელობისათვის მავნე ნივთიერება. ორგანიზაციამ ჰაერის დაბინძურების ახალი მაჩვენებელი გამოაქვეყნა: როგორც აღმოჩნდა, მსოფლიოში ამ მიზეზს ყოველწლიურად 6,5 მილიონი ადამიანი ეწირება. კვლევეზის მიხედვით გამოვლინდა იმ ქვეყნეზის სია, რომლეზშიც ჰაერით დაბინძურების გამო სიკვდილიანობა მაღალ ნიშნულს უახლოვდება. რაოდენ გასაკვირიც არ უნდა იყოს, საქართველო ამ სიაში პირველ ადგილს იკავებს. 930 000 ავტომობილია რეგისტრირებული, ამ სატრანსპორტო საქართველოში საშვალებების 55-60 (2015 წ.) თბილისში რეგისტრირდება, ეს კი ნიშნავს, რომ

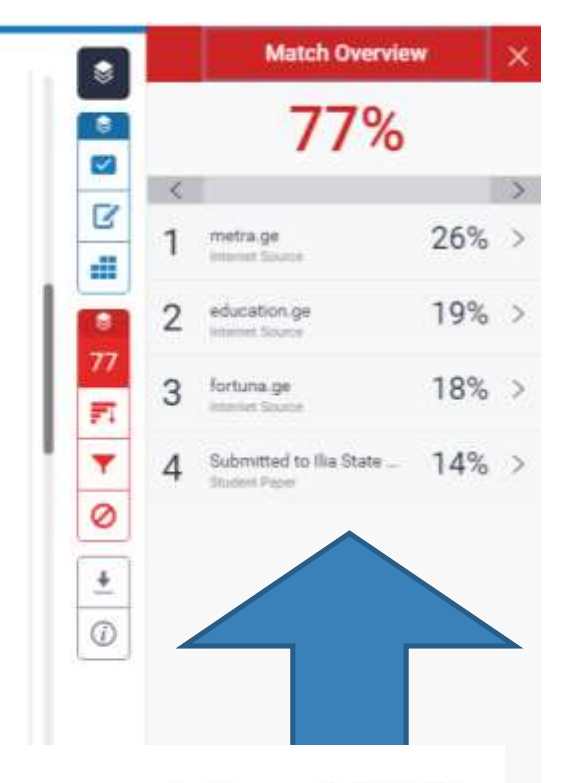

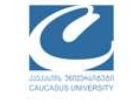

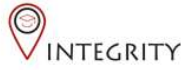

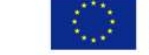

ტექსტში კომენტარის გასაკეთებლად ნებისმიერ ადგილას დააკლიკეთ და გამოსულ ნიშნულზე აირჩიეთ შესაბამისი ფუნქცია

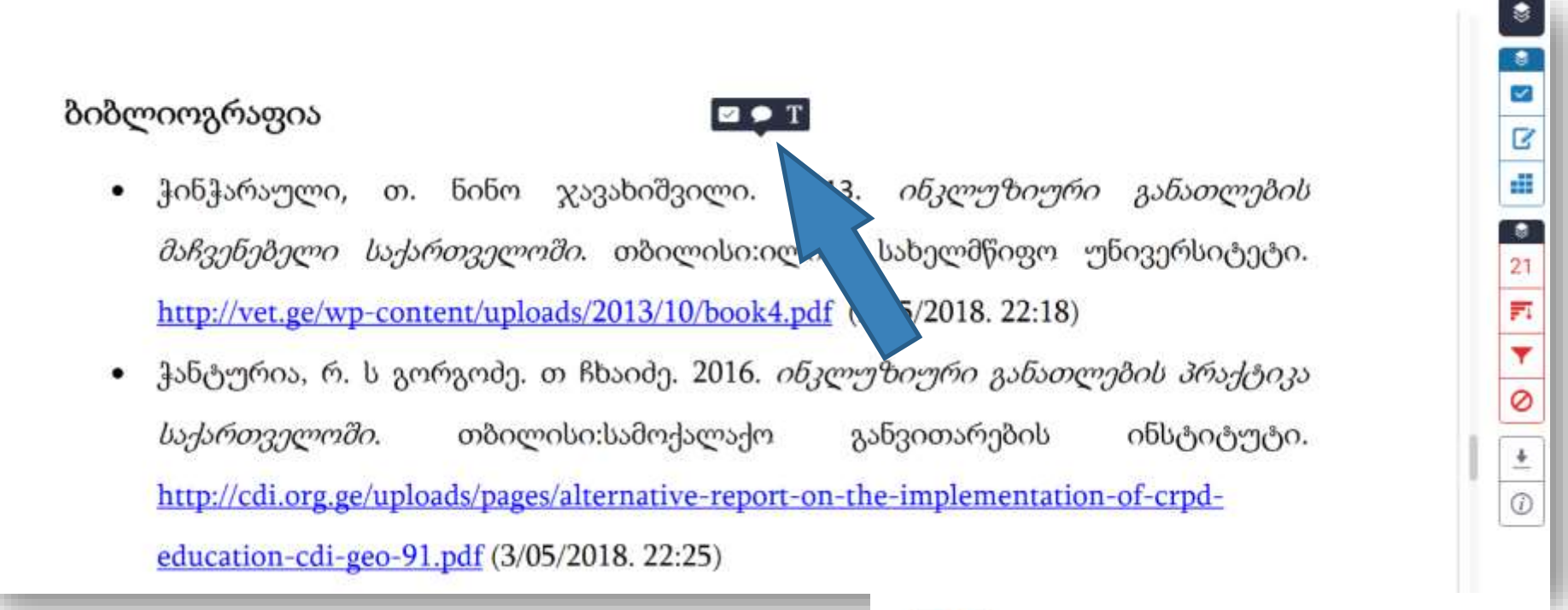

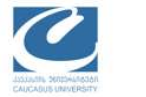

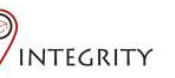

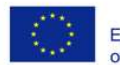

### გამოსულ ფანჯარაში ჩაწერეთ თქვენი კომენტარი და მის დასამახსოვრებლად დააკლიკეთ ტექსტში ნებისმიერ ადგილას

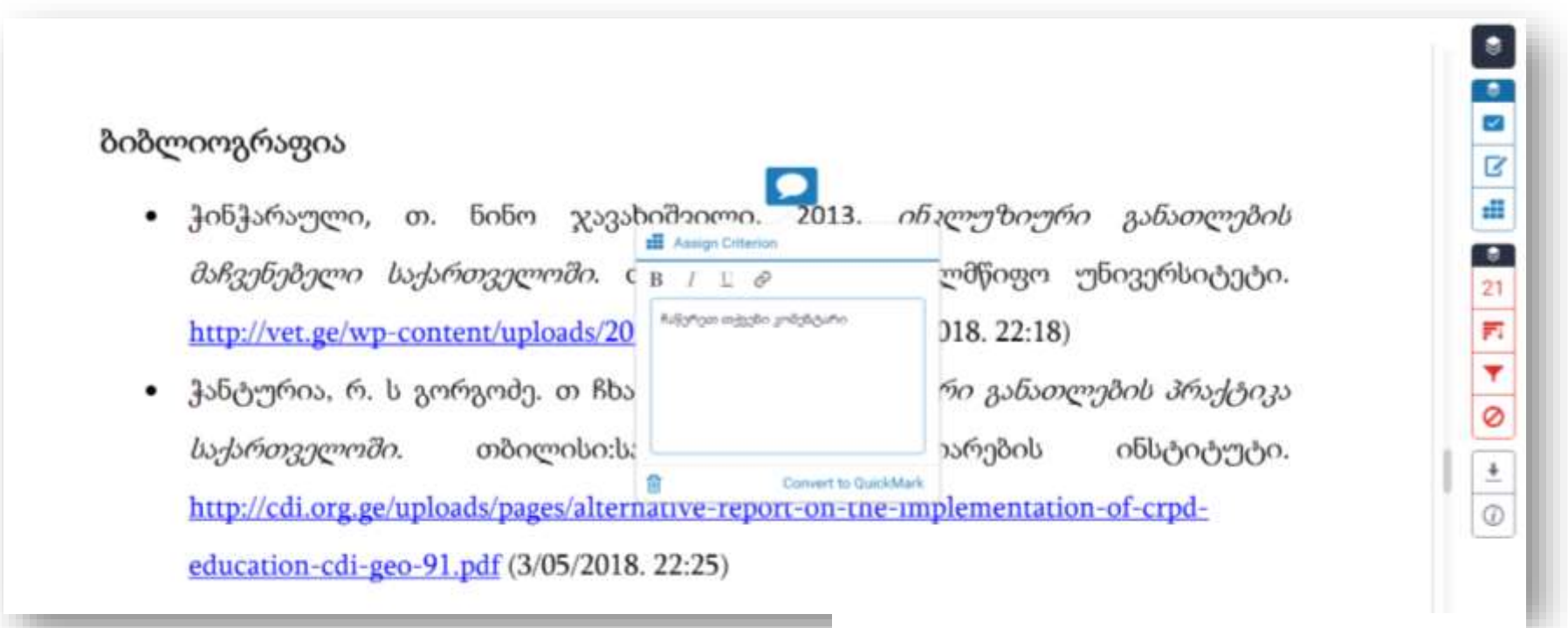

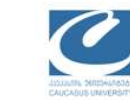

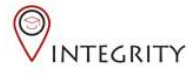

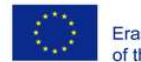

აუდიო კომენტარის გასაკეთებლად დააკლიკეთ მარჯვნივ მოცემულ ნიშნულზე**.** აქედანვე არის შესაძლებელი შემაჯამებელი კომნტარის დაწერა**.**

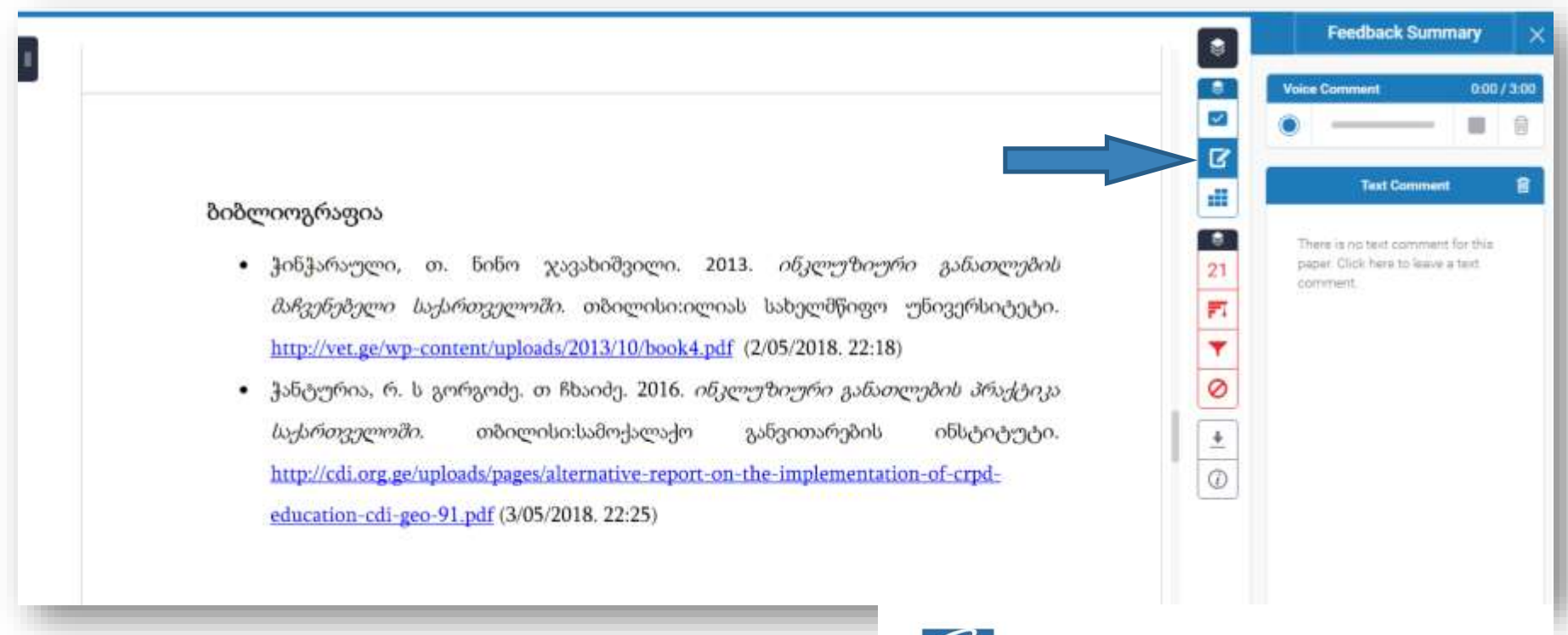

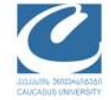

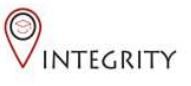

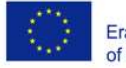

#### თუ ნაშრომის შესაფასებლად იყენებთ რუბრიკებს, მარჯვენა მხარეს დააკლიკეთ შესაბამის ნიშნულზე, აქედან შეგიძლიათ შექმნათ ახალი რუბრიკა

გარდაიცვალა ახალგაზრდა გოგონა, ან თუნდაც დააკავეს პიროვნება, რომელიც პირდაპირ კავშირში გახლდათ "შავ ბაზართან" და ახორციელებდა მიწოდებას.

მოცემული ნაშრომის მიზანია არსებული ცოდნის კიდევ უფრო გაღრმავება და იმი გაანალიზება თუ რა ზიანის მოტანა შეუმლია მას ადამიანის ჯანმრძ<sub>ულ</sub> <del>. . . . . . . . . . . . . . . . . .</del> მოხმარების მიზეზების განსაზღვრა და ამის საფუმველზე თანამედროვე, სწორად განსაზღვრული და ნარკომომხმარებლებზე მორგებული პოლიტიკის გატარება.

აღნიშნული პრობლემის წინა პლანზე წამოწევის ფარგლებში ვცდილობთ, პასუხი გაეცეს ისეთ მირითად და მნიშვნელოვან კითხვებს როგორიცაა:

ა) როგორი სახის ნარკოტიკული საშუალებები არსებობს და მათი ურთიერთკავშირი მიწოდებასა და მოთხოვნასთან;

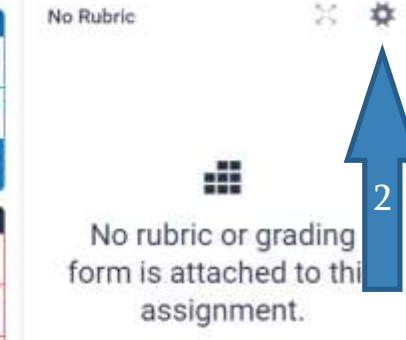

**Rubric** 

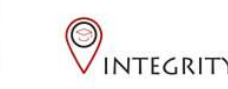

ŧ

Б

Æ

 $\bullet$ 

11

訶

۳

Ø

 $\frac{1}{2}$ 

⊕

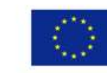

დეტალური ინსტრუქცია იხილეთ ბმულზე: https://guides.turnitin.com/01 Manuals and Guides/Instructor Guides/Feedback Studio

დამატებითი კითხვების შემთხვევაში მოგვწერეთ: ტექნიკური საკითხები: **[lvashakidze@cu.edu.ge](mailto:lvashakidze@cu.edu.ge)** გამოყენებითი ინსტრუქციები: [akapanadze@cu.edu.ge](mailto:akapanadze@cu.edu.ge)

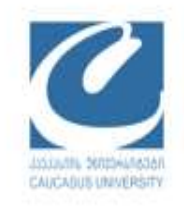

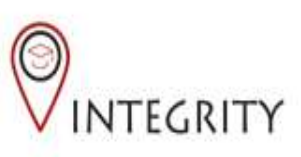

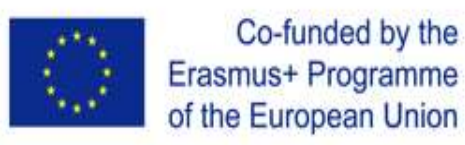